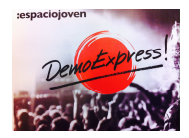

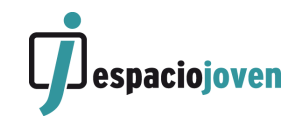

# **BASES DEL CONCURSO DEMO EXPRESS 2017/ VIIIª EDICIÓN**

Demo Express es un concurso musical que participa de los principios del III Plan Municipal de la Juventud y tiene como objetivo el fomento y promoción de los jóvenes artistas locales, en el ámbito musical.

El Ayuntamiento de Valladolid quiere proporcionar a través de este concurso un entorno para el crecimiento artístico, personal y promocional de los artistas participantes y un espacio compartido de aprendizaje a través del cual acercar tendencias y diferentes formas de entender la música joven en nuestra ciudad con prevalencia del aprendizaje y el respeto entre artistas, tendencias, gustos y creaciones sobre lo puramente competitivo.

Las condiciones de participación en dicho concurso se asumen por todos los participantes y se rigen por las siguientes

# **B A S E S**

# **1º.- CONCURSANTES**

Podrán participar en este concurso jóvenes mayores de 14 años y menores de 36 años empadronados en el municipio de Valladolid; las candidaturas podrán ser individuales o de grupo en cuyo caso se exigirá el empadronamiento en el municipio de Valladolid al menos al 50% de sus componentes.

Los miembros de cada grupo que participe en las diferentes fases, deben ser los mismos y coincidir en su totalidad con los inscritos en el formulario inicial; cualquier cambio de la formación inicial en cualquier fase del mismo implicará la descalificación.

## **2º.- INSCRIPCIONES**

Las inscripciones serán presenciales en el Espacio Joven del Ayuntamiento de Valladolid (Paseo Zorrilla nº 101) a través del modelo anexo 1, del 3 al 15 de Octubre de 2017 en horario de

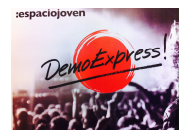

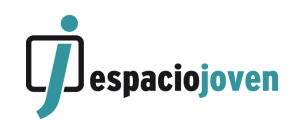

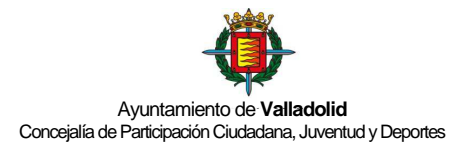

apertura del espacio Joven. Desde la web del espacio joven www.espaciojovenvalladolid.es. podrán descargarse las bases del concurso.

A la solicitud presentada conforme al anexo, deberán acompañarse:

- Copia de los D.N.I. en vigor de cada miembro (para cotejo de edad y residencia).
- Breve información sobre el grupo (unas líneas). Historial, actuaciones, etc.
- Una foto
- El contacto en redes sociales de vuestro grupo

#### **No podrán participar en el concurso**

- 1. Los finalistas de la edición anterior de la DemoExpress.
- 2. Los ganadores de las tres últimas ediciones.
- 3. Los artistas que tengan trabajo discográfico editado con el nombre y formación del grupo participante. Se excluyen de este apartado los grupos participantes cuyos trabajos hayan sido autoeditados.

## **3º.- TRABAJOS A CONCURSO**

Cada candidatura podrá presentar un máximo de dos canciones de cualquier estilo musical y de una duración máxima de 5 minutos cada una de ellas. Las canciones serán originales, y sus derechos de reproducción se cederán para cuestiones publicitarias y organizativas del certamen.

#### **4º.- PROCESO DE SELECCIÓN**

#### **4.1.- PRIMERA FASE: "La Grabación"**

 De entre todas las solicitudes presentadas en plazo, se seleccionaran 10 por sorteo público a las cuales se les asignará un máximo de 4 horas para la grabación, mezcla y masterización de cada uno los temas presentados a concurso (dos máximo). Las grabaciones se realizarán entre el día 20 de Octubre y el día 19 de Noviembre de 2017, ambos inclusive.

El sorteo público se realizará en el Espacio Joven a las 13'00 el día siguiente a la finalización del plazo mencionado de inscripción**.** 

Una vez cubierto el cupo máximo establecido, los siguientes grupos inscritos quedarán en la lista de reserva para poder cubrir las bajas de otros grupos por riguroso orden en el que

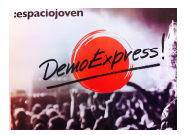

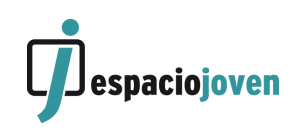

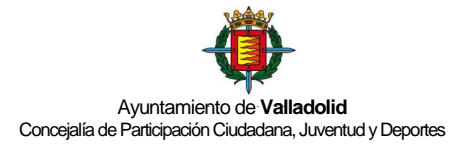

salieron en el sorteo. Una vez agotada la primera fase del concurso, los grupos en reserva ya no tendrán opción de participar en el mismo.

El Ayuntamiento de Valladolid se reserva la potestad de retocar o modificar la mezcla de los temas grabados durante el concurso para la edición del CD recopilatorio. Dentro de esta posibilidad se incluye remezcla, remasterización, grabación de pistas adicionales etc. Para ello, el grupo tendrá que estar disponible en el caso de que el personal técnico lo requiera.

El máster de la grabación realizada por los grupos participantes se entregará al término del concurso.

Serán criterios a valorar en esta primera fase:

- Ejecución técnica ……………………………………………. **Hasta 5 puntos**
- Calidad de las composiciones música y letra, Armonías y voces **Hasta 5 puntos**
- Originalidad ………………………………………………………**Hasta 5 puntos**

#### **4.2.- SEGUNDA FASE: "El directo"**

De las grabaciones efectuadas en la primera fase, se seleccionarán a **3 autores finalistas**, que pasarán a la segunda fase y en el que los seleccionados darán un concierto en directo que tendrá lugar en un centro cívico de Valladolid y en el que el jurado elegirá a un único ganador.

En el concierto en directo cada uno de los 3 finalistas interpretarán parte de su repertorio **original** en directo, NO ESTANDO PERMITIDA LA INTERPRETACIÓN DE VERSIONES. Necesariamente se incluirán los dos temas grabados en la demo.

Serán criterios a valorar en esta segunda fase:

- Puesta en escena …….. ............................................ Hasta 5 puntos
- Calidad en la ejecución ............................................ Hasta 5 puntos
- Originalidad del repertorio ..................................... Hasta 5 puntos

## **4.3.- TERCERA FASE: "Clasificación"**

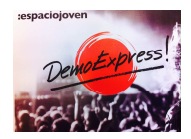

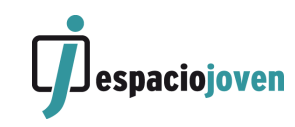

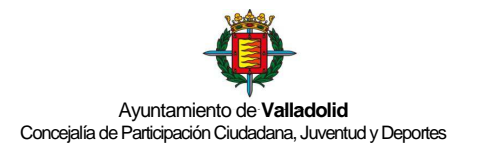

El jurado emitirá sus calificaciones y el veredicto final con la clasificación de los participantes en esta última fase, proponiendo el otorgamiento de los premios antes del 28 de noviembre de 2017; su veredicto es inapelable. El concurso podrá declararse desierto en su totalidad o en alguno de los premios.

# **5º.- LOS PREMIOS**

## **Primer Clasificado:**

- Grabación de CD promocional (\*)
- Edición de 500 copias en CD de la grabación promocional.
- Premio en metálico de 500 €.
- Publirreportaje en la revista Guía GO.
- Diseño gráfico del CD promocional.
- Actuación dentro del programa de fiestas de Valladolid en 2018.

## **Segundo clasificado:**

- Premio en metálico de 400 $\epsilon$ .
- Publirreportaje en la revista Guía GO.

## **Tercer clasificado:**

- Premio en metálico de 300 €.
- Publirreportaje en la revista Guía GO.

## **Premio general para los 10 grupos participantes:**

• Inclusión de uno de los temas grabados por cada grupo en un CD promocional.

## **Premio especial del público:**

• Todos los temas de los 10 grupos participantes se colgarán en el apartado especial del concurso de la página web del Espacio Joven www.espaciojovenvalladolid.es Los grupos podrán ser votados a través del enlace correspondiente durante el periodo del **00.00 horas del 20 de noviembre hasta las 23.59 horas del 26 de Noviembre.** El premio consistirá en la incorporación del grupo en la programación estable de conciertos del espacio Joven para 2018 con una actuación.

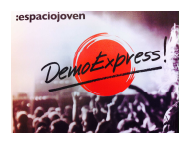

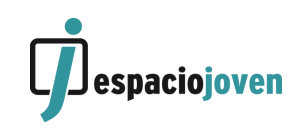

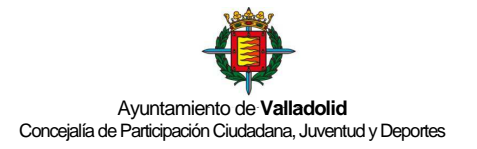

(\*)La grabación y mezcla consiste en 50 horas de estudio, distribuidas a lo largo de 15 días naturales, adaptándose las mismas a la disponibilidad del estudio y del personal técnico. La masterización correrá por cuenta del patrocinador DobroProducciones en sus estudios. El grupo ganador dispondrá de seis meses como máximo para realizar la grabación a partir de la fecha de finalización del concurso.

Las ediciones de 500 copias en cd se realizarán con fines únicamente promocionales de los grupos.

## RELACIÓN DE ANEXOS a estas bases

- **Anexo I: Ficha técnica de inscripción.**
- Anexo 2: Declaración jurada sobre contenidos y obras.
- Anexo 3: Autorización a menores ( Si fuera necesario)

\*\*\*\*\*\*\*\*\*\*\*\*\*\*\*\*